# atushu007.com

# <<基于项目式的Windows Serve>>

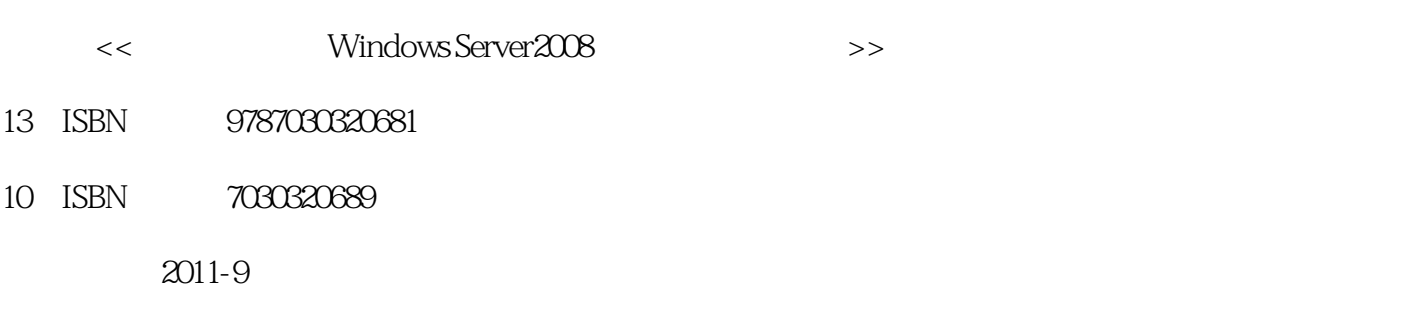

页数:277

PDF

更多资源请访问:http://www.tushu007.com

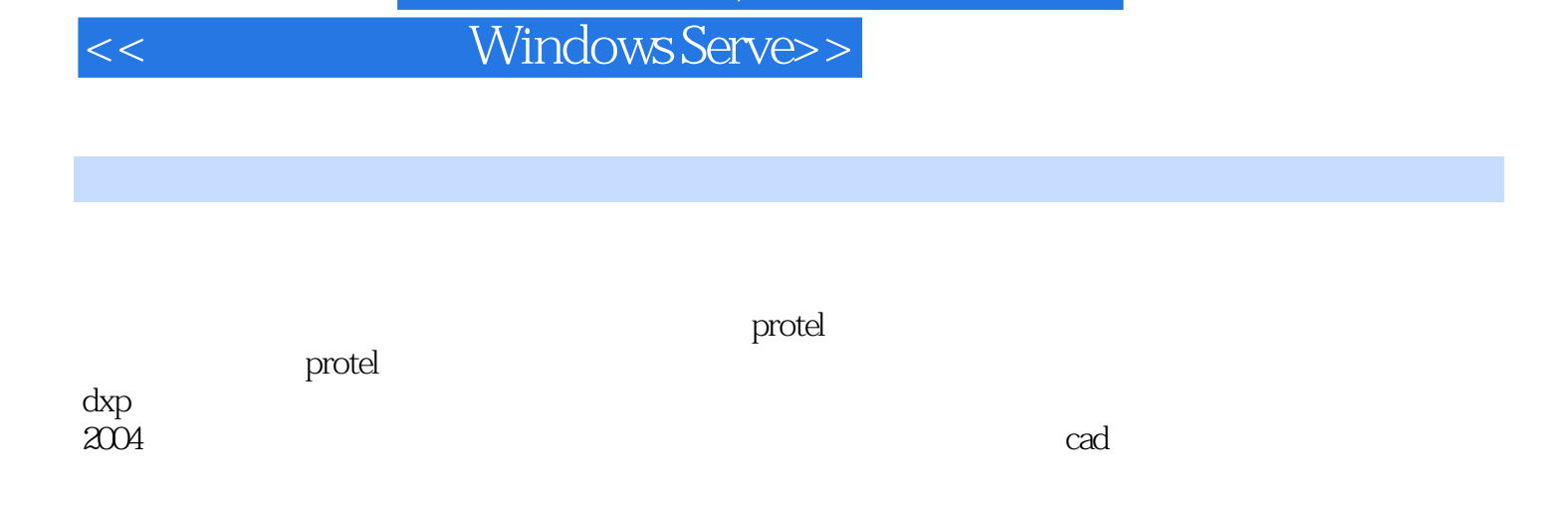

, tushu007.com

, tushu007.com

## <<基于项目式的Windows Serve>>

1 windows server 2008  $1.1$  $1.2$  $1.3$  $1.31$ 1.3.2 windows server 2008  $1.4$ 1.4.1 windows server 2008

1.4.2 windows server 2008

2 windows server 2008

 $21$ 22 23 231 232 233 234 235  $24$   $\qquad$   $\qquad$ 24.1 24.2  $2.5$  $2.5.1$  $2.5.2$  $26$ 

 $3<sub>3</sub>$  $31$ 32 33 331  $332$ ntfs 333  $34$   $\qquad -$ ntfs  $341$  ntfs  $342$  ntfs  $35$   $\qquad$  $35.1$ 35.2 35.3 35.4 35.5

## 第一图书网, tushu007.com

<<基于项目式的Windows Serve>>

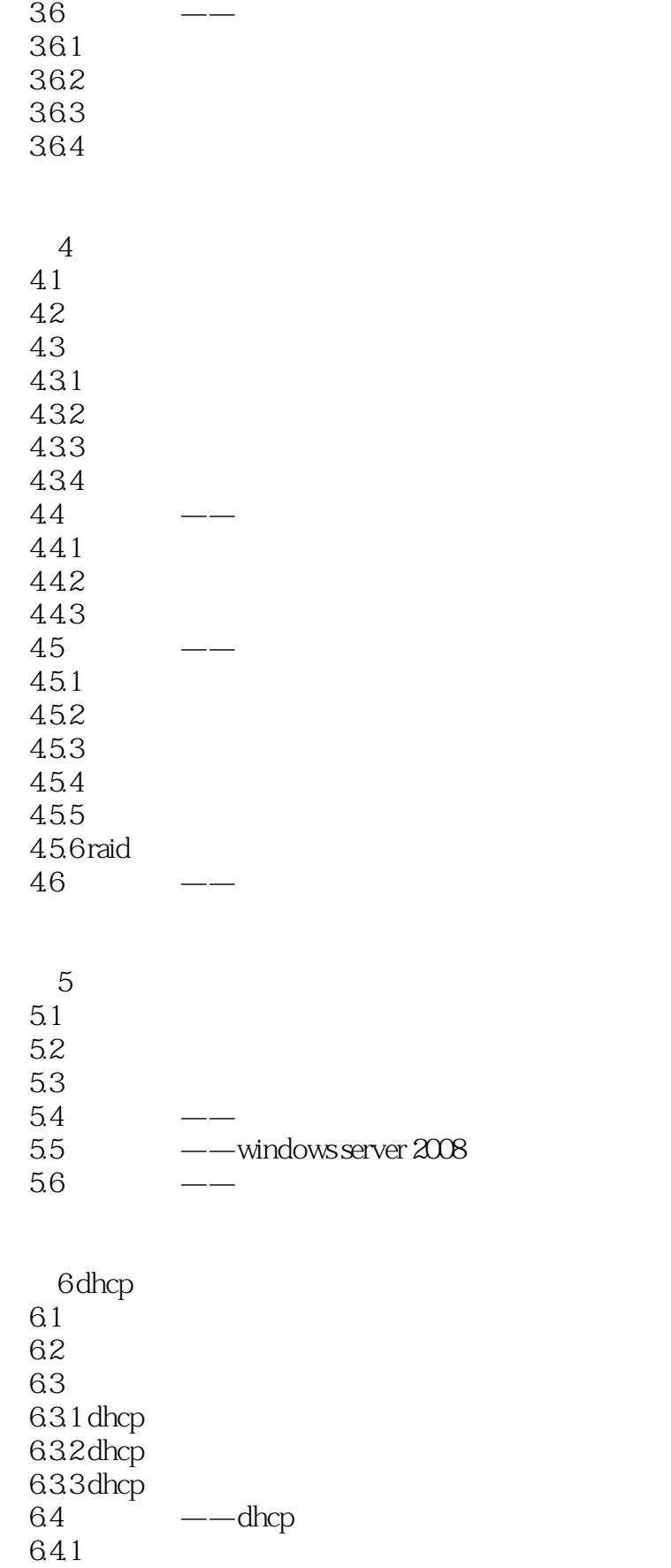

第一图书网, tushu007.com

## <<基于项目式的Windows Serve>>

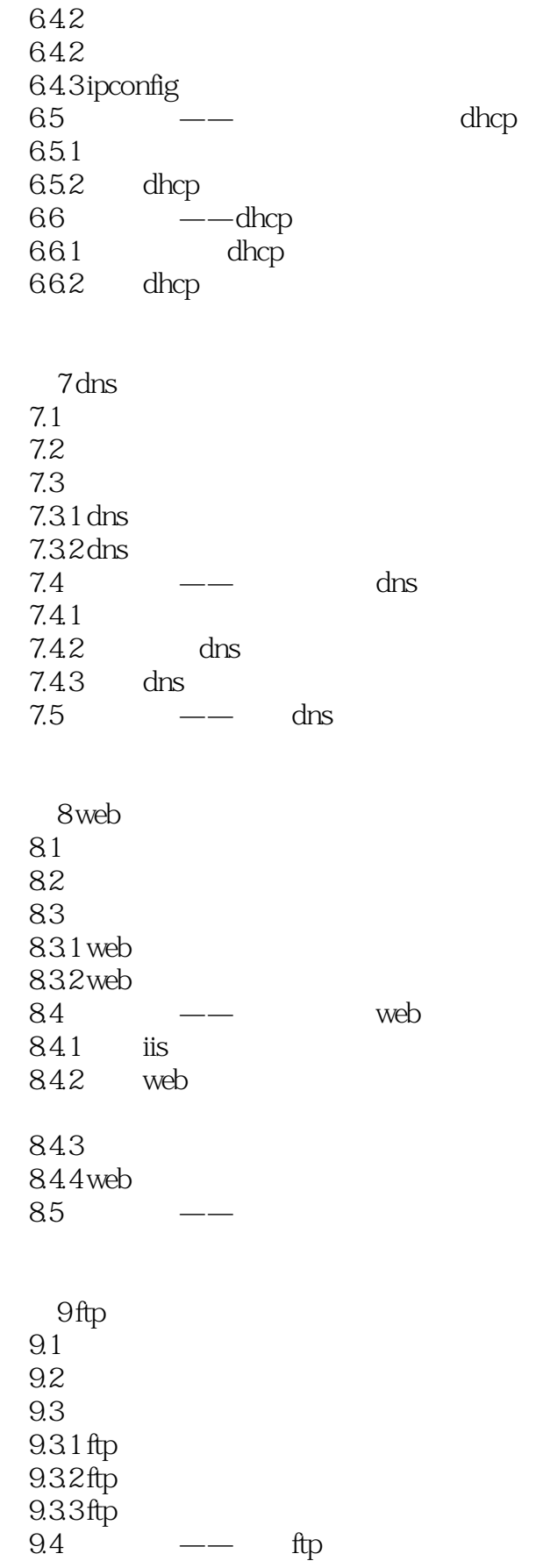

## $\sim$ , tushu007.com

<<基于项目式的Windows Serve>>

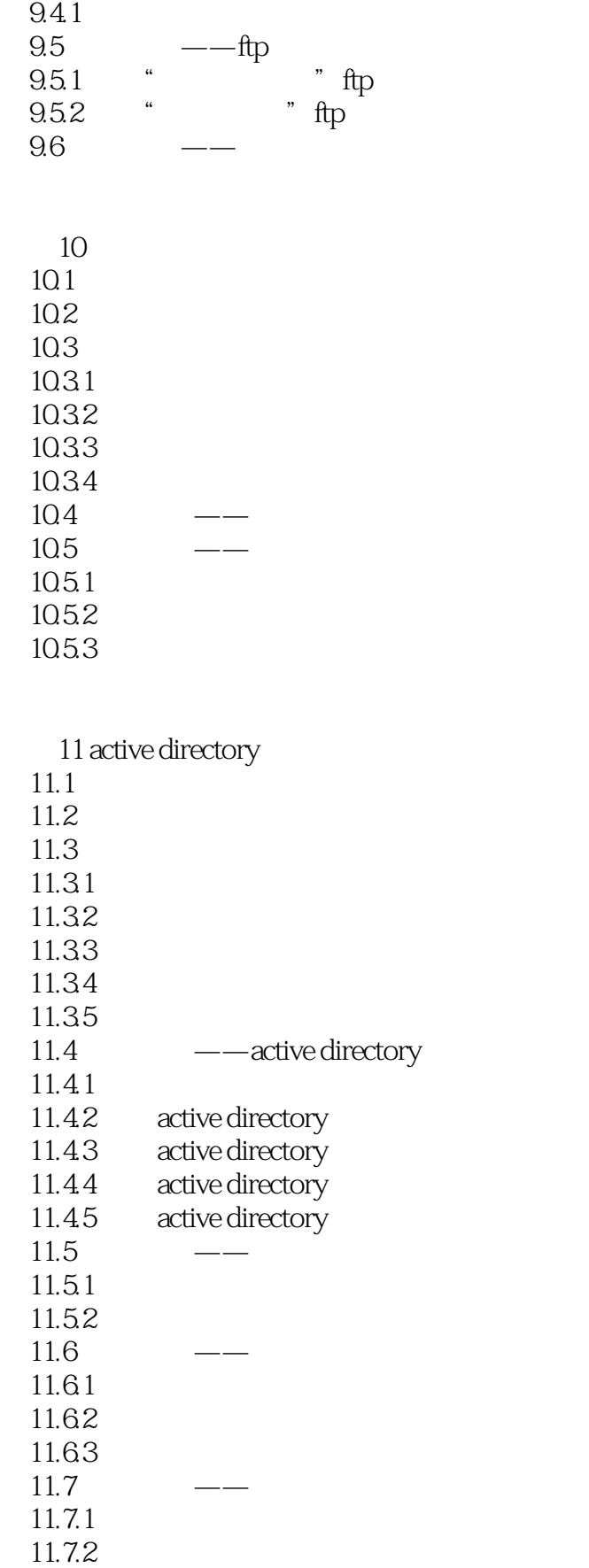

## 第一图书网, tushu007.com

## <<基于项目式的Windows Serve>>

11.7.3

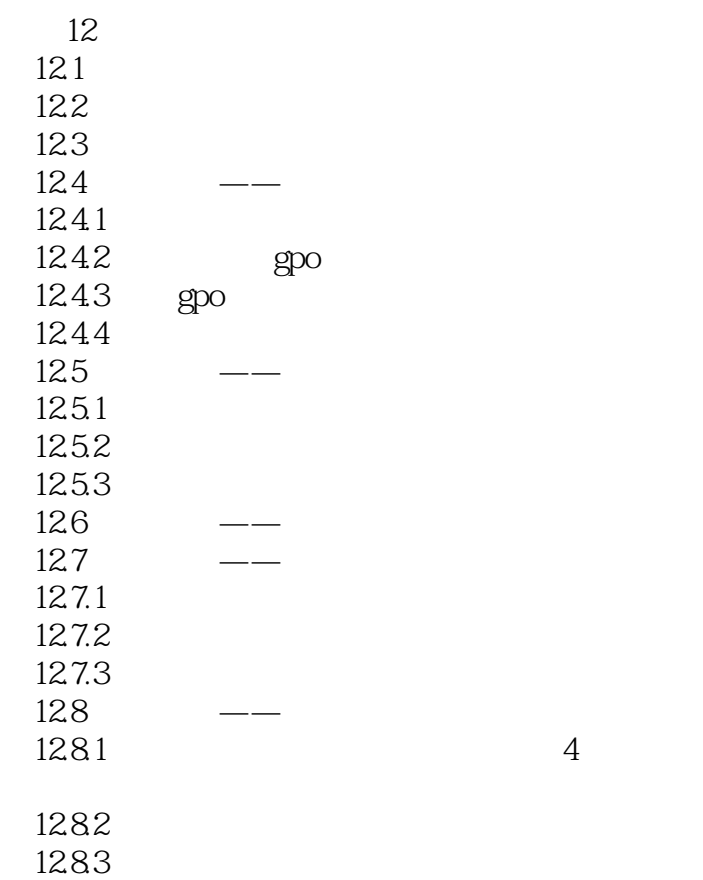

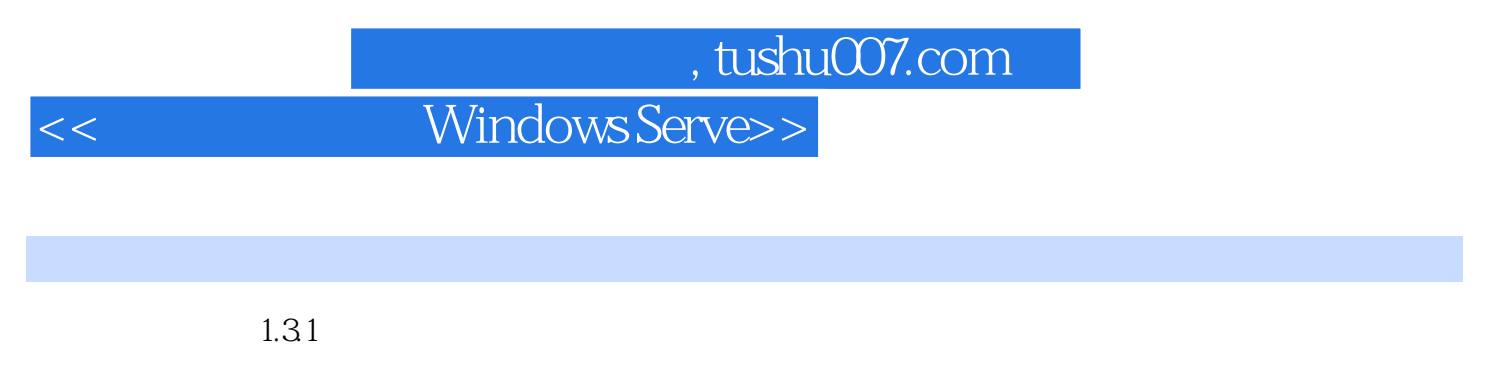

1. Subsettled a large system of the Network Operating System, NOS

 $1 - 1$ 

<< Windows Serve>>

《基于项目式的Windows Server2008网络操作系统教程》是高等职业教育"十二五"规划教材,全国高

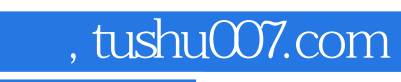

# <<基于项目式的Windows Serve>>

本站所提供下载的PDF图书仅提供预览和简介,请支持正版图书。

更多资源请访问:http://www.tushu007.com